# **Samsung Kies User Guide**

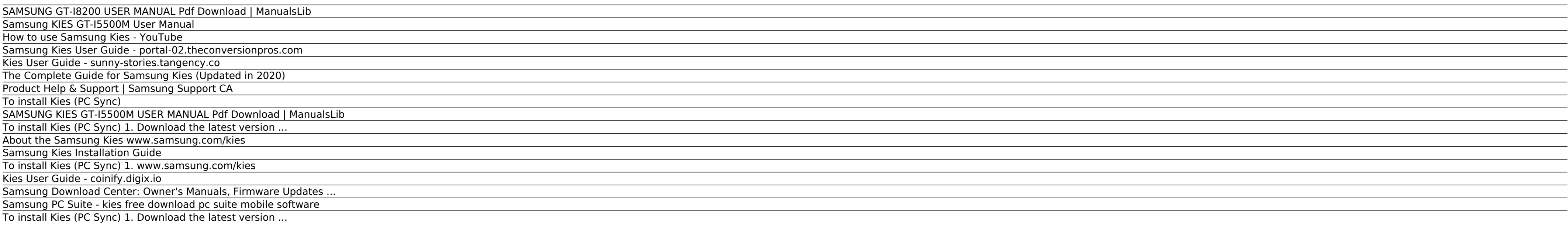

Using this manual 2 Using this manual Thank you for purchasing this Samsung mobile device. This device will provide you with high quality mobile communication and entertainment based on Samsung's exceptional technology and the functions and features of your device.

Kies User Guide The Samsung Kies is an official program launched by Samsung in order to support their users. The software can help you transfer information to and fro from computers, laptops, devices, and even other device Samsung KIES GT-I5500M user manual online ...

# Samsung Kies User Guide

#### SAMSUNG GT-I8200 USER MANUAL Pdf Download | ManualsLib

Samsung Kies User Guide Thank you for downloading samsung kies user guide. Maybe you have knowledge that, people have look numerous times for their chosen books like this samsung kies user guide, but end up in harmful down they cope with some malicious virus ...

A Samsung representative at Best Buy will call to schedule your Galaxy S10 try out. Please share your ZIP Code to find a nearby Best Buy to try out your next phone. A Samsung representative at Best Buy can set up a persona Best Buy location

# Kies User Guide - sunny-stories.tangency.co SAMSUNG KIES GT-I5500M USER MANUAL Pdf Download. Samsung Galaxy Note3 and Galaxy Gear supports kies 3.0 for now. Know more about Compatibility with Kies 3.0 It is possible to install both Kies 2.6 and Kies 3.0 on same PC.

#### Samsung KIES GT-I5500M User Manual

Double-click the Samsung Kies icon on your PC to launch Samsung Kies. Refer to the Kies help for more information. ... View the electronic version of the user manual at www.samsung.com. The manual is available as an Adobe Adobe Reader, you can download the

#### How to use Samsung Kies - YouTube

Using this manual. Thank you for purchasing this Samsung mobile device. This device will provide you with high quality mobile communication and entertainment based on Samsung's exceptional technology and high standards. Th features of your device.

# Samsung Kies User Guide - portal-02.theconversionpros.com

Images and screenshots used in this user manual may differ in appearance from the actual product. Content in this user manual may differ from the product, or from software provided by service providers or carriers, and is the user manual.

# The Complete Guide for Samsung Kies (Updated in 2020) View and Download Samsung KIES GT-I5500M user manual online. Samsung Cell Phone User Manual. KIES GT-I5500M cell phone pdf manual download. Also for: Galaxy 550.

Kies User Guide The Samsung Kies is an official program launched by Samsung in order to support their users. The software can help you transfer information to and fro from computers, laptops, devices, and even other device Samsung KIES GT-I5500M user manual online ...

# Product Help & Support | Samsung Support CA

2 Using this manual Using this manual Thank you for purchasing this Samsung mobile device. This device will provide you with high quality mobile communication and entertainment based on Samsung's exceptional technology and the functions and features of your device.

Kies via Wi-Fi Connect the device to Samsung Kies via a Wi-Fi network. My device Lock screen Change settings for the locked screen. Page 99 Settings • L ock screen widgets: – Favourite apps or Camera: Set the device to sho swipe panels to the left on the locked screen.

#### To install Kies (PC Sync)

# SAMSUNG KIES GT-I5500M USER MANUAL Pdf Download | ManualsLib

Samsung Kies will launch automatically. Refer to the Kies help for more information. GT-S5690 user manual. Using this manual 2 ... Content in this user manual may differ from the product, or from software provided by servi

#### To install Kies (PC Sync) 1. Download the latest version ...

We are here to help. Help & tips for your Samsung product, Download User Manuals & software updates and find nearest service centre for Face-to-face support.

#### About the Samsung Kies www.samsung.com/kies

kies download: http://www.samsung.com/ca/support/usefulsoftware/KIES/JSP Check out my new channel with gaming videos! https://www.youtube.com/channel/UCtF3qn...

# Samsung Kies Installation Guide

Quick Start Guide You can access the full user manual for more information. To learn to access the user manual, see "Viewing the user manual" in this quick start guide. www.samsung.com GG3815 QSG EU Eng.indb 33815 QSG EU

# To install Kies (PC Sync) 1. www.samsung.com/kies

Samsung PC Suite Kies Free Download for Windows 10, Windows 8.1, Windows 8, Windows 8 - Samsung is definitely a world brand and you've definitely heard of it. Also, you may have used or have the ability to at least see how

# Kies User Guide - coinify.digix.io

# Samsung Download Center: Owner's Manuals, Firmware Updates ...

# Samsung PC Suite - kies free download pc suite mobile software

#### To install Kies (PC Sync) 1. Download the latest version ...

Samsung Kies User Guide

The Samsung Kies is an official program launched by Samsung in order to support their users. The software can help you transfer information to and fro from computers, laptops, devices, and even other devices as well.

Copyright code : 7c106357c007631a03a5a9ed0579b67b.